# **CS 42—Object-Oriented Programming in Python**

Tuesday, November 13, 2018

# **Object-oriented programming (OOP) in Python**

### **Terminology**

The terms below are the ones that the Python documentation uses most often, when referring to object-oriented concepts. Tese terms are themselves defned using the language-agnostic defnitions from today's other handout. Note that languages other than Python—as well as some Python programmers and resources—might use different terms than the ones below.

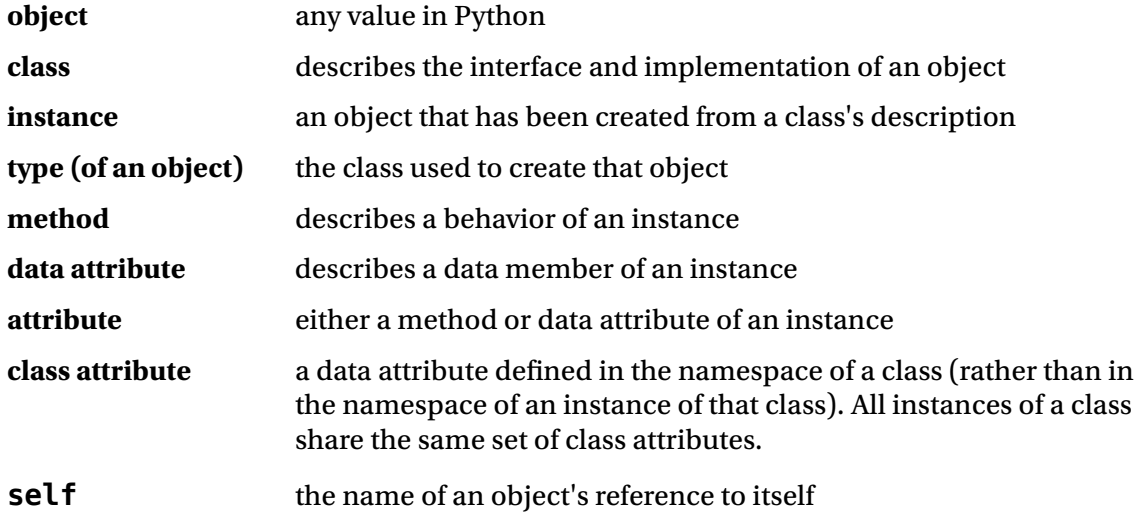

#### **Gotchas**

If you're used to OOP in other languages these things in Python might seem weird at frst.

- <span id="page-0-1"></span>• All methods (including the constructor) must explicitly declare  $\mathsf{self}$  as the first parameter.<sup>[1](#page-0-0)</sup> This rule makes it easy to distinguish attributes from local variables, in a method body. (If you're used to Java, forgetting to declare self as the frst parameter of all your methods might be your most common mistake, when you start to write object-oriented Python programs.)
- Even though methods explicitly declare a self parameter, method calls don't take an explicit argument for the instance. Instead, Python makes sure that self is bound to the instance. (If you're used to Java, this means that—despite the weirdness of method *declarations*—Python method *calls* work just the same as Java ones.)
- In a method body, we **must** use self to access attributes of an instance.
- By convention, we use an underscore at the beginning of the name of any attribute that corresponds to an implementation detail (e.g., data attributes or private helper methods), like so: self. data. (There are no public and private declarations in Python.)
- The constructor is called  $_$ init\_ $.$  The  $_$ str $_$ method is like Java's toString. Both these methods are examples of "special methods", and they're Python's way of describing operations (such as initialization or converting to a string) that many instances might want to support.

<span id="page-0-0"></span>Technically, the first parameter doesn't need to be named self, but the convention is to do so. In fact, it's so much [1](#page-0-1) of a convention in Python programming that you should treat it as rule of the language.

# **Classes are (you guessed it!) just namespaces**

When Python sees a statement that starts like this:

```
class Stack: 
…class body…
```
it performs the following steps:

- 1. Create a new namespace (which we'll refer to as *N*).
- 2. Run the class body as if it were a function body, using *N* as the local (and currently active) namespace.
- 3. Bind the name Stack to *N* in the originally active namespace.

# **Instances are (yep!) just namespaces**

When Python sees a statement like this:

 $s =$  Stack()

it performs the following steps:

- 1. Create a new namespace (which we'll refer to as *N*).
- 2. Call Stack.\_\_init\_\_ as if it were a function, binding self to *N* in the body of the local namespace for \_\_init\_\_.
- 3. After the constructor returns, bind the name s to *N* in the originally active namespace.

#### **Assigning to an attribute creates a binding in the instance's namespace**

When Python sees a statement like this:

 $s.$ number = 1000

Python binds number to the value 1000 in s's namespace.

Tis statement is an example of an **object modifcation**. Most object modifcations have the form

*name.attribute* = *expression* 

where *name* and *attribute* are a valid Python variable names, *name* is bound to an instance, and *expression* is a valid Python expression. Note that this rule means that **instances are mutable**.

#### **Attribute resolution: instance, class, superclass(es)**

When a running program refers to an instance's attribute, Python will try to look up the value for that attribute's name. Python always runs the same algorithm to resolve an attribute's name:

- 1. **Instance:** Look for a binding in the namespace of the instance. If a binding exists for the attribute's name, use the corresponding value.
- 2. **Class:** If resolution fails for the instance's namespace, then look for a binding in the namespace of the instance's class. If a binding exists for the attribute's name, use the corresponding value.
- 3. **Superclass(es):** If resolution fails for the instance's class, then look for a binding in the namespace(s) of the instance's superclass(es). If a binding exists for the attribute's name, use the corresponding value. (Note: we haven't talked about superclasses yet.)
- 4. **Error:** If resolution fails for the superclass(es), throw an AttributeError.